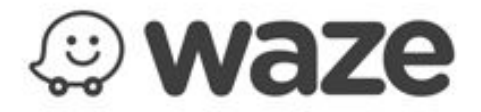

## **Waze estrena nueva cara en Android**

*La versión 4.0 llega con mejoras en el diseño que encantarán a sus usuarios.*

**Ciudad de México, a 10 de marzo de 2016.– Waze** –la *app* de navegación social en tiempo real que obtiene información de las personas que la integran– lleva su versión 4.0 a todos los usuarios del sistema Android, quienes podrán disfrutar de un diseño másfresco y claro, una mejor experiencia de navegación y facilidad para enviar sus alertas sobre todo lo que acontece en sus rutas.

Esta actualización permitirá a los *Wazers* acceder a todaslasfunciones de la app con menos toques. Presionar el botón izquierdo te ayudará a que aparezcan tus destinos frecuentes y favoritos. Mientras que, al presionar el botón derecho puedes tener acceso rápido a tus contactos para enviarles direcciones, tu ubicación o tu tiempo estimado de llegada (ETA por sus iniciales en inglés) en caso de que te estén esperando en algún lugar.

Al presionar el botón central, tendrás la oportunidad de ver rutas alternativas, agregar una parada o avisar a tus contactos que ya te encuentras en camino.

Otra de las características más atractivas de la versión 4.0, es que compartir una alerta es más rápido y fácil, ya que el botón anaranjado que se encuentra sobre el mapa despliega un menú con todaslas opciones divididas en colores, lo cual ayuda a diferenciar entre cada una de las alertas posibles para enviar.

Asimismo, Waze 4.0 envía recordatorios para salir a tiempo de tu casa de acuerdo a los eventos que tengas en tu calendario, tomando en cuenta el tráfico actual. Lo único que tienes que hacer es sincronizar tu calendario para que Waze anticipe retrasos inesperados de acuerdo a las condiciones del tráfico en tiempo real y llegues a tiempo a tu cita.

El ahorro de batería también es una de las mejoras, ya que reduce el consumo en gran medida y no tendrán que preocuparse por que se acabe la pila de su smartphone a medio camino.

Esta nueva actualización llega para cambiar la forma en que los usuarios de Android navegan con Waze. El nuevo diseño más amigable y fácil de usar permitirá que los Wazers tengan una experiencia totalmente renovada ¡Disfrútala!

Si aún no eres parte de la comunidad **Waze,** ingresa a [www.waze.com,](http://www.waze.com/) o descarga sin costo la aplicación en App Store o Google Play Store.

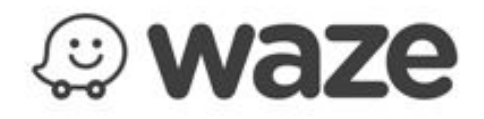

## **Acerca de Waze**

Waze es el pionero en navegación social que se apoya de la tecnología móvil y una comunidad global apasionada para redefinir las expectativas de los mapas actuales. Waze alberga una de las más grandes redes de conductores que trabajan juntos diariamente para eludir el tráfico ahorrando tiempo y dinero. La *app* recomienda las rutas más rápidas con base en la conducción en tiempo real y la información proporcionada por millones de usuarios. Desde desviaciones hasta ofertas relevantes de marcas favoritas, Waze es uno de los compañeros de manejo más completos en el mercado.

Para descargar de forma gratuita la *app* Waze para iOS o Android, visita: [http://www.waze.com](http://h/)

Para más información de la política de privacidad de Waze, visita[:](http://h/) [https://www.waze.com/legal/privacy](http://h/)

**CONTACTO** Lesly Rodríguez Another Company (55) 6392‐1100 ext. 2411 lorena@anothercompany.com.mx